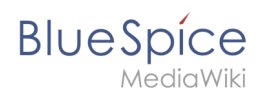

## **Datei:01 BlueSpice 3.0.1 Switch editor mode.png**

- [Datei](#page-0-0)
- [Dateiversionen](#page-0-1)
- [Dateiverwendung](#page-0-2)

<span id="page-0-0"></span>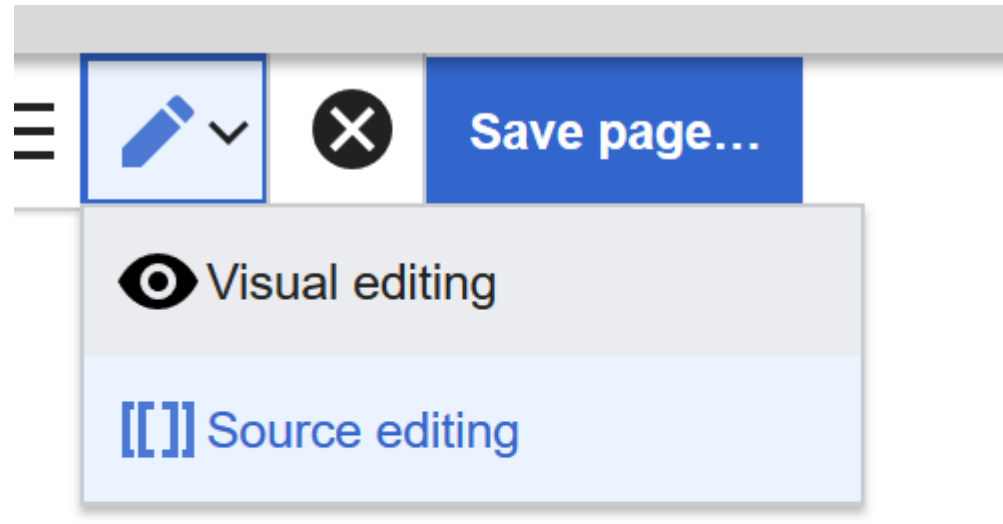

## without saving

Es ist keine höhere Auflösung vorhanden.

01 BlueSpice 3.0.1 Switch editor mode.png (496 × 390 Pixel, Dateigröße: 13 KB, MIME-Typ: image/png)

## <span id="page-0-1"></span>Dateiversionen

Klicke auf einen Zeitpunkt, um diese Version zu laden.

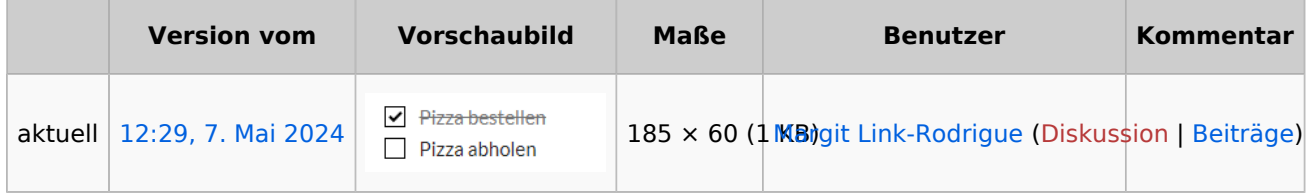

Du kannst diese Datei nicht überschreiben.

## <span id="page-0-2"></span>Dateiverwendung

Die folgende Seite verwendet diese Datei:

[Handbuch:Erweiterung/BlueSpiceChecklist](https://de.wiki.bluespice.com/wiki/Handbuch:Erweiterung/BlueSpiceChecklist)